#### The Villages Amateur Radio Club

#### General Membership Meeting

## June 15, 2017

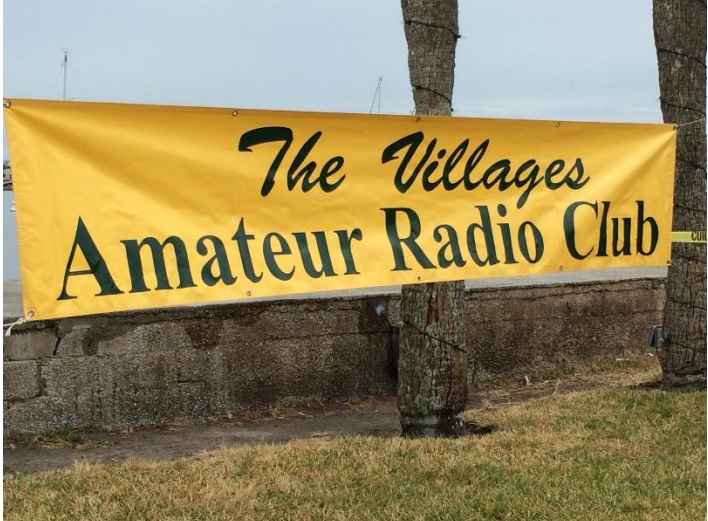

The<sup>G</sup>Villages

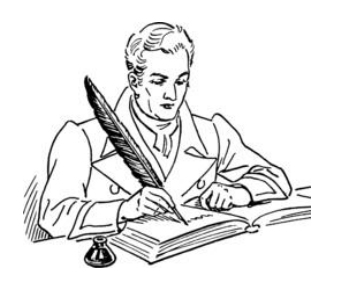

## CHANGING REFLECTORS

#### **Activity Lead: George Briggs (K2DM)**

**& Reflector's moderator/support provider**

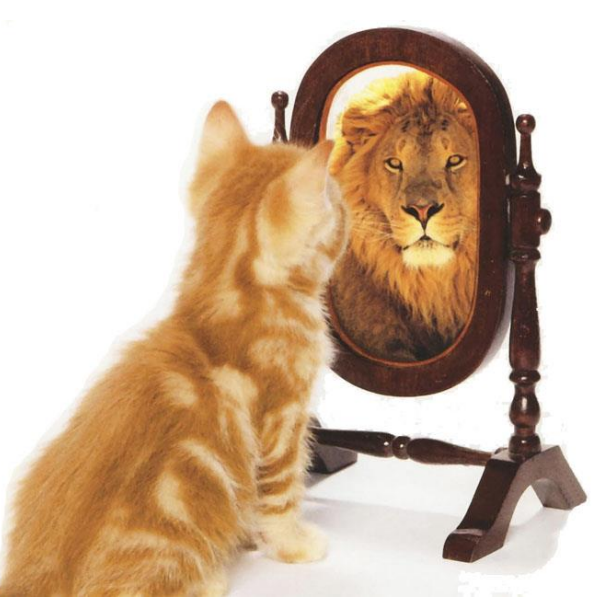

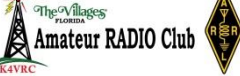

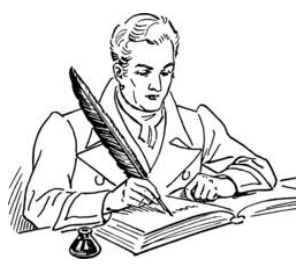

- What is a reflector?
	- An email forwarding application with archival capability
	- Send an email to a central address, and it gets forwarded to everyone who has signed up for the list
	- Provides subscribers with an easy way to communicate
		- Band openings
		- Items for sale
		- Upcoming events
		- Etc.

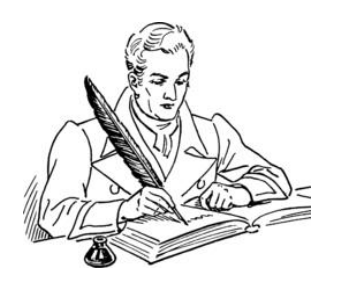

## OUR CURRENT REFLECTOR

- Is a Yahoo Group administered by K2DM
- Prospective members ask K2DM to add them to the Group
- A Yahoo Groups account is required

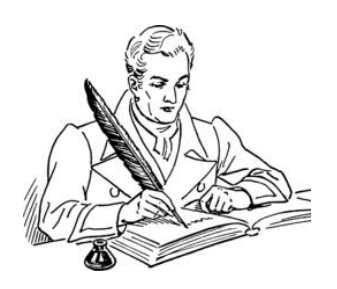

## TVARC Business Meeting Reports by Activity Leads WHY CHANGE?

- Inconsistent service from Yahoo Groups
	- A number of club members have complained about delayed messages and lost messages
- Yahoo has been taken over by Verizon, and the future quality of Yahoo Groups is in doubt
- Some club members simply have not wanted to join Yahoo Groups
- The procedures for joining the group are somewhat cumbersome

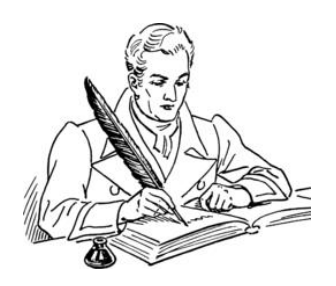

## WHERE WE GOING?

- MailList, hosted by QSL.net, utilizing mailman.qth.net
- Some club members have experienced MailList through other clubs
- The TVARC Board of Directors, plus a handful of others have been testing MailList for weeks
	- After tweaking some parameters, we have found the service to be reliable and consistent

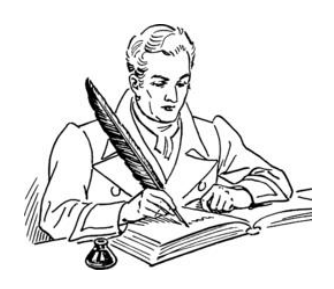

HOW WE GETTING THERE?

- It's easy K2DM will do all the up front work.
- He will transfer everyone's email addresses from Yahoo Groups to the new 'Mailman' list.
- Everyone will receive a 'Welcome' email from 'Mailman' with a default password (toward the bottom of the email) AND instructions on how to administer your preferences.
- K2DM will also send a message via the Yahoo Groups reflector announcing that the new list is ready and explaining how to utilize it
- There is nothing to join, just start sending messages to the new email address
- All of this information will simultaneously be posted on the TVARC website
- The Yahoo Groups reflector will be taken down shortly thereafter.

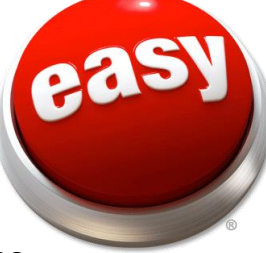

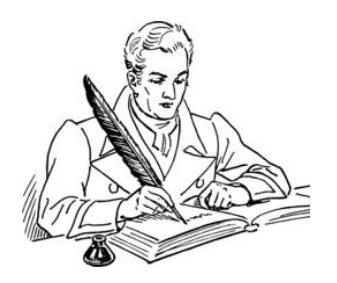

# FOR ADDITIONAL INFO?

- Send questions to [K2DM@ATT.NET](mailto:K2DM@ATT.NET)
- Get general information about our new 'Mailman' list at:

http://mailman.qth.net/mailman/listinfo/tvarc